# **Use Regular Expressions in BGP**

## Contents

| Introduction                                                                                   |
|------------------------------------------------------------------------------------------------|
| Prerequisites                                                                                  |
| Requirements                                                                                   |
| Components Used                                                                                |
| Conventions                                                                                    |
| Background Information                                                                         |
| Network Scenarios                                                                              |
| Only Allow Networks that Originate from AS 4 to Enter Router 1                                 |
| Only Allow Networks That Have Passed Through AS 4 to Enter AS 3                                |
| Deny Networks Originated in AS 4 to Enter AS 3 and Permit All Other Networks                   |
| Only Allow Networks Originated from AS 4, and ASs Directly Attached to AS 4, to Enter Router 1 |
| Related Information                                                                            |

## Introduction

This document describes how to use regular expressions with Border Gateway Protocol (BGP).

# Prerequisites

### Requirements

Cisco recommends that you have knowledge of this topic:

• Basic BGP configuration

### **Components Used**

The information in this document is based on Cisco IOS® Software Release 12.0.

The information in this document was created from the devices in a specific lab environment. All of the devices used in this document started with a cleared (default) configuration. If your network is live, ensure that you understand the potential impact of any command.

### Conventions

For more information on document conventions, see the Cisco Technical Tips Conventions.

# **Background Information**

You can use regular expressions in the <u>ip as-path access-list</u> command with Border Gateway Protocol (BGP). For more general information about regular expressions, see the Cisco Documentation on <u>Regular Expressions</u>. For more information on basic BGP configuration, see the <u>BGP Case Studies</u> and <u>Configure a Basic BGP</u>

Network.

### **Network Scenarios**

This is the network diagram referred to in this document.

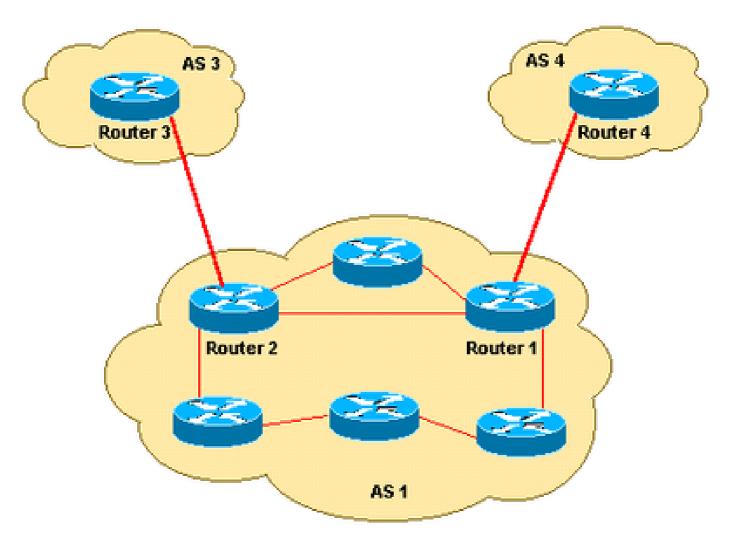

**Only Allow Networks that Originate from AS 4 to Enter Router 1** 

If you would like for Router 1 to receive only the routes originated from AS 4 (and no Internet routes), you can apply an inbound access list on Router 1:

```
ip as-path access-list 1 permit ^4$
router bgp 1
neighbor 10.4.4.4 remote-as 4
neighbor 10.4.4.4 route-map foo in
route-map foo permit 10
match as-path 1
```

This ensures only networks originated from AS 4 are allowed into Router 1.

#### Only Allow Networks That Have Passed Through AS 4 to Enter AS 3

If you want only the networks that have passed through AS 4 to enter AS 3 from Router 3, you can apply an inbound filter on Router 3:

```
ip as-path access-list 1 permit _4_
router bgp 3
neighbor 10.2.2.2 remote-as 1
neighbor 10.2.2.2 route-map foo in
route-map foo permit 10
match as-path 1
```

You can use an underscore (\_) as the input string and output string in the *ip as-path access-list* command.

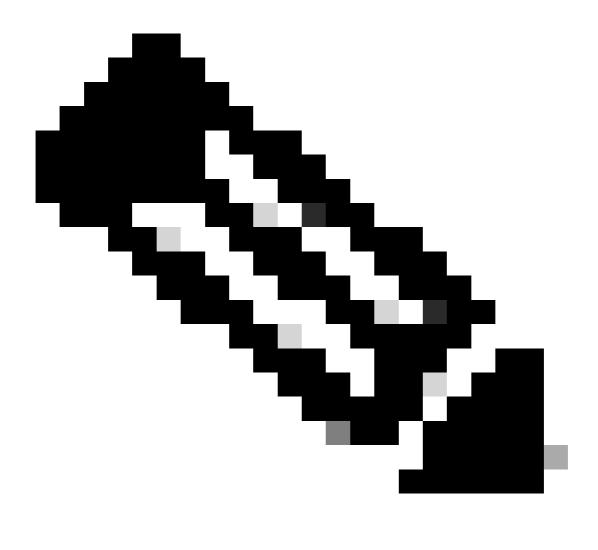

**Note**: In this example, anchoring (for instance, there is no ^) is not used, so it does not matter what autonomous systems come before and after AS 4.

#### Deny Networks Originated in AS 4 to Enter AS 3 and Permit All Other Networks

If you want to deny all the networks that have originated in AS 4, and permit all other routes to enter AS 3 from Router 3, you can apply an inbound filter at Router 3:

```
ip as-path access-list 1 deny _4$
ip as-path access-list 1 permit .*
router bgp 3
neighbor 10.2.2.2 remote-as 1
neighbor 10.2.2.2 route-map foo in
route-map foo permit 10
match as-path 1
```

# Only Allow Networks Originated from AS 4, and ASs Directly Attached to AS 4, to Enter Router 1

If you want AS 1 to get networks originated from AS 4, and all directly attached ASs of AS 4, apply the next inbound filter on Router 1.

```
ip as-path access-list 1 permit ^4_[0-9]*$
router bgp 1
neighbor 10.4.4.4 remote-as 4
neighbor 10.4.4.4 route-map foo in
route-map foo permit 10
match as-path 1
```

In the <u>ip as-path access-list</u> command, the carat (^) starts the input string and designates AS" The underscore (\_) means there is a a null string in the string that comes after AS 4" The [0-9]\* specifies that any connected AS with a valid AS number can pass the filter. The advantage with the [0-9]\* syntax is that it gives you the flexibility to add any number of ASs without a modification to this command string. For additional information, see <u>AS-Regular Expression</u>.

### **Related Information**

- IP Routing Support Page
- <u>Cisco Technical Support & Downloads</u>